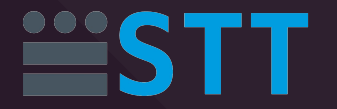

# PWN - Glibc Heap **Basics**

Pedro Bernardo @bl4ck\_pwn

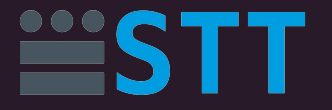

#### Heap: Overview

- Pool of memory used for dynamic allocation at runtime
	- malloc grabs memory from the heap
	- free releases memory on the heap

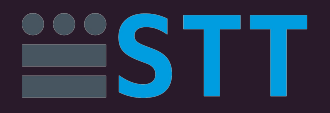

# Heap: Overview

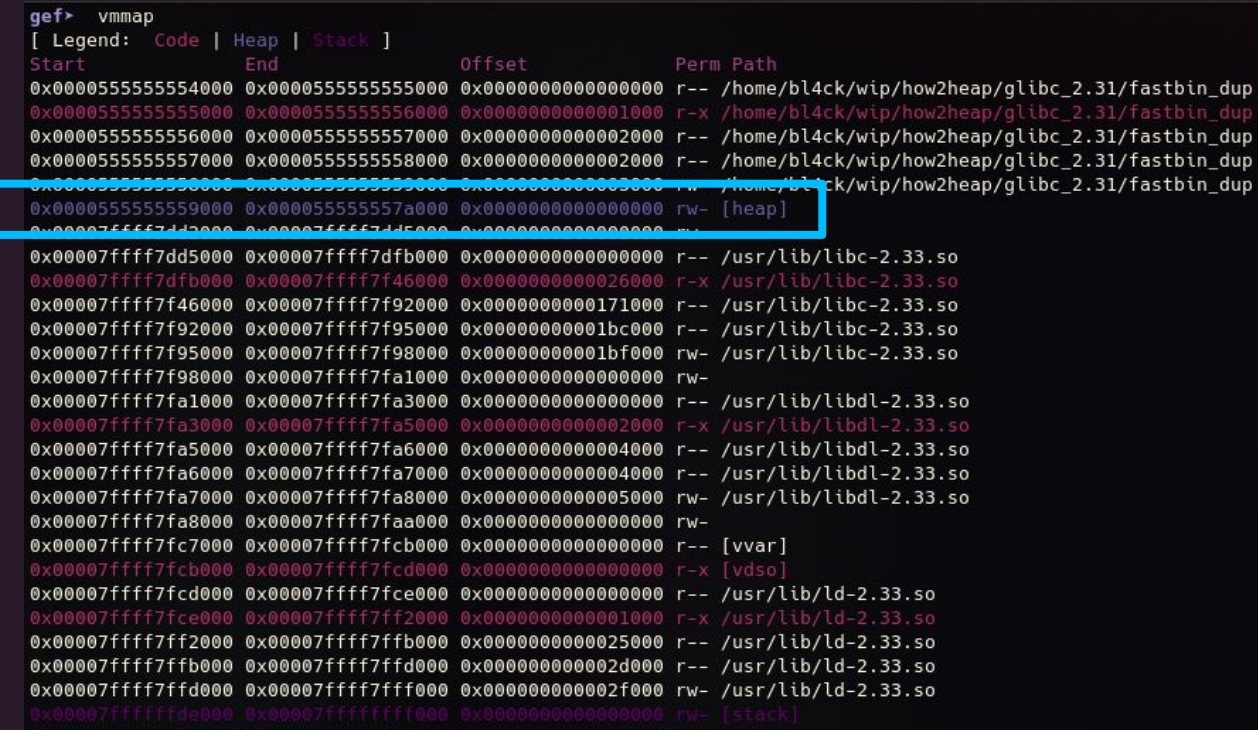

0xffffffffff600000 

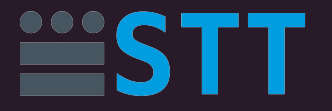

### Heap: Chunks

- Consists of **Heap Chunks**, and there are different types:
	- Allocated Chunk
	- Free Chunk
	- Top Chunk
	- Last Remainder Chunk

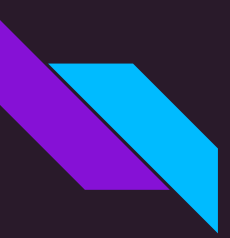

#### Heap: Chunks

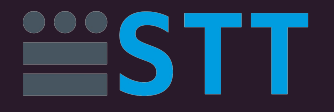

#### Allocated Chunk **Free Chunk Free Chunk**

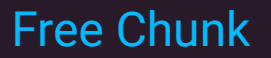

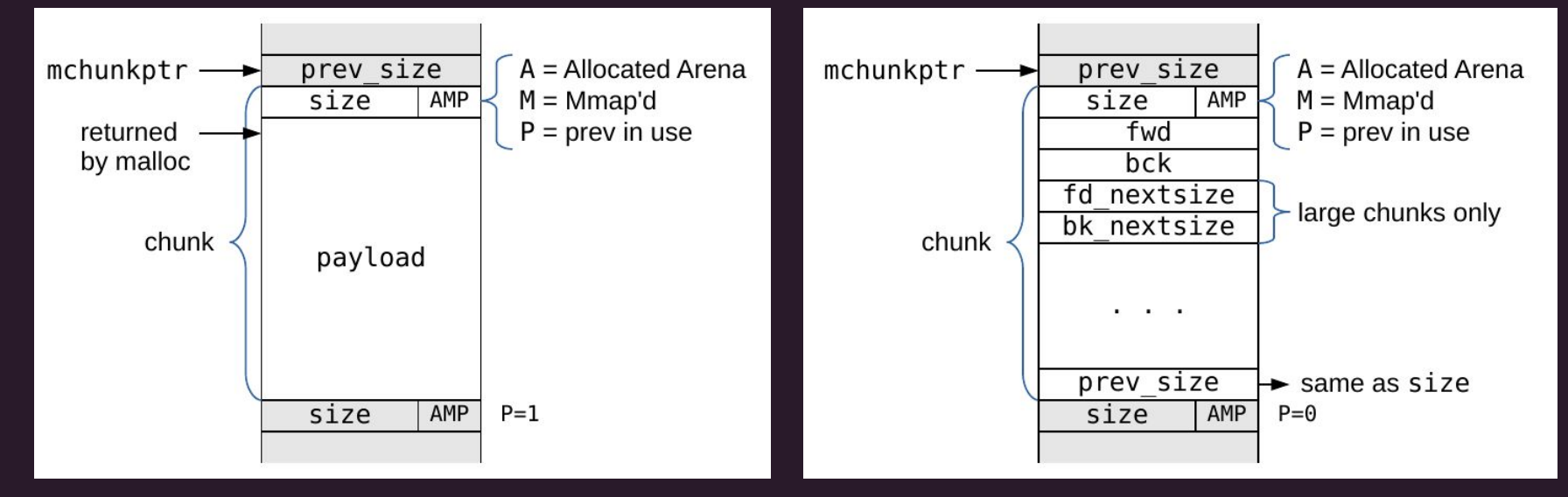

Source: https://www.sourceware.org/glibc/wiki/MallocInternals

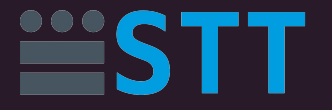

# Heap: Top Chunk

- Used to service user requests when there are **NO FREE CHUNKS**
- Features:
	- If top\_chunk->size > requested->size, it is split in two
		- User chunk (requested size)
		- Remainder Chunk (of remaining size)
	- Else the top chunk is extended using sbrk or mmap

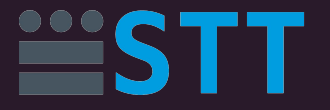

#### Heap: Coalescing

- Two chunks which are free can't be adjacent
	- Combined into a single free chunk
- Why?
	- Eliminates fragmentation
	- Makes free slower

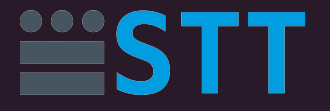

#### Arenas and Heaps

- Main arena Initial heap's arena
	- We are usually interested in this one
- More than one region can be managed by malloc
	- Why? Multi-threading
	- These regions are called Arenas

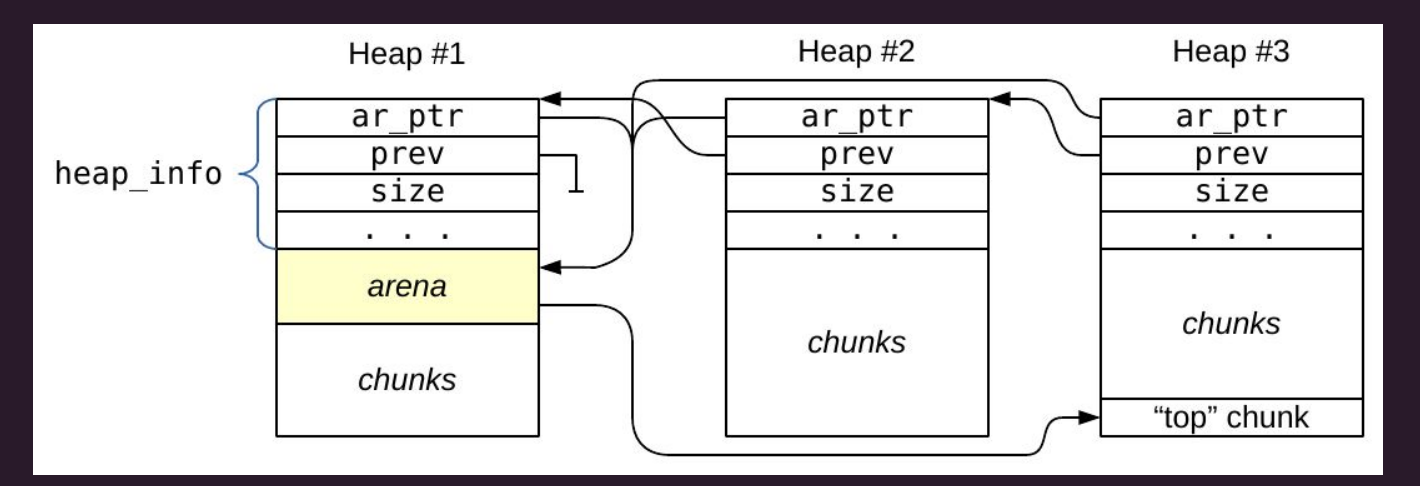

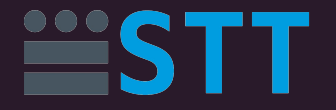

#### Main Arena: Bins

- Bins:
	- Free-list structures
	- Hold free chunks
- Different types, based on chunk size and history:
	- Fast bin (not coalesced)
	- Small bin
	- Large bin
	- Unsorted bin

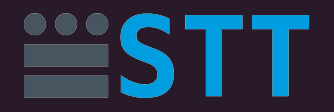

#### Main Arena: Bins

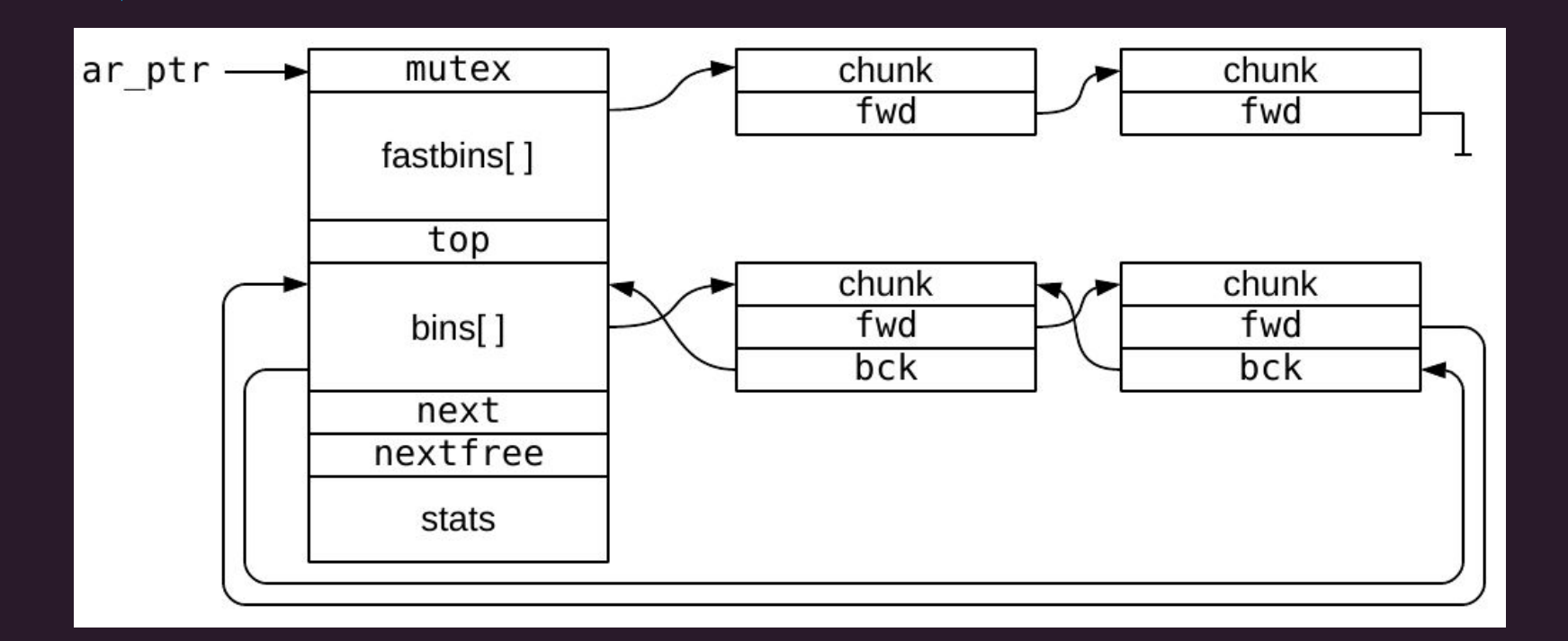

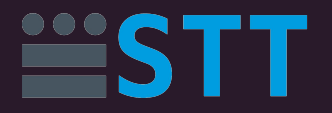

### Main Arena: Bins

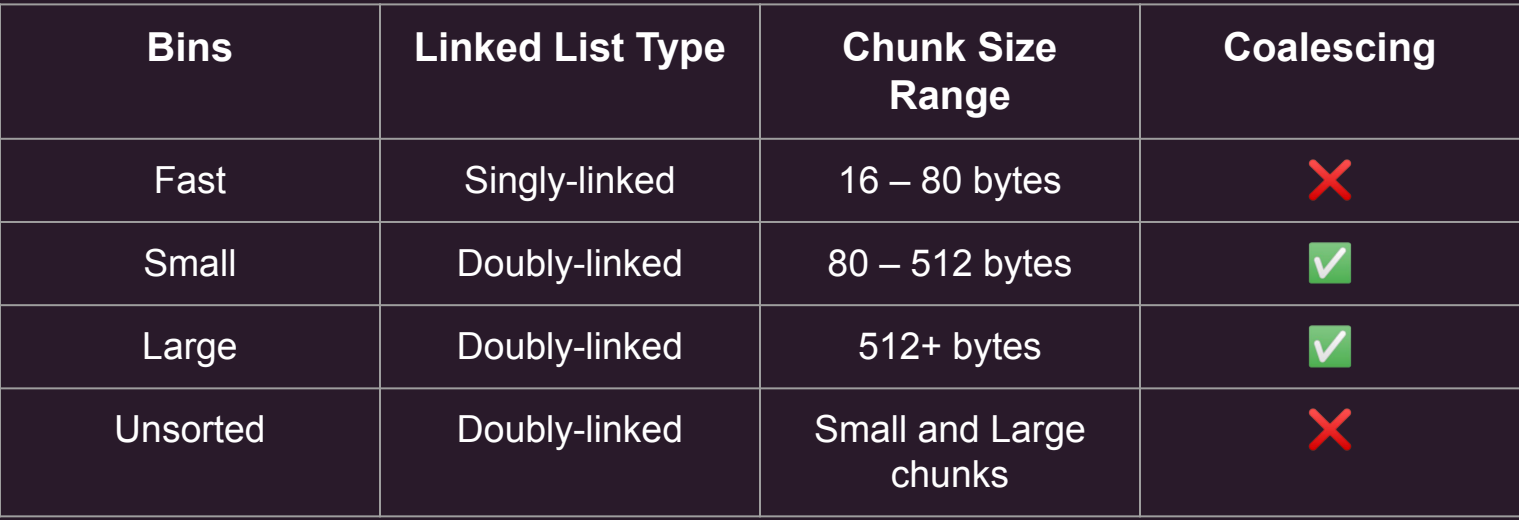

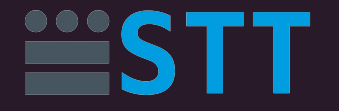

#### Unsorted Bins

- When a small or large chunk gets freed, it is added to the Unsorted Bin
- Why?
	- Helps speed up memory allocation

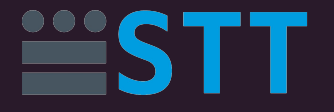

### Large Chunks: Special Cookies

Large chunks have extra fields so they can best fit user requests:

- Size to keep an ordered list (descending order)
- Allows malloc to quickly search for the first *big enough* chunk

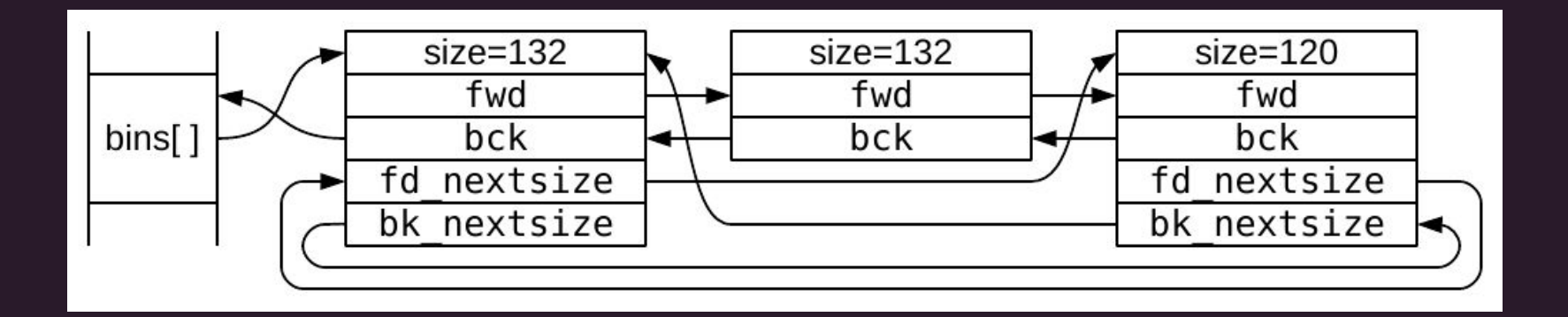

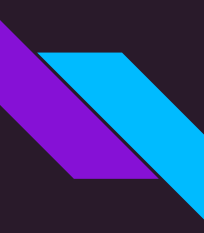

### Thread Local Cache (tcache)

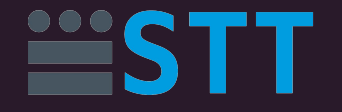

- Introduced in glibc 2.26 to improve heap performance
- Structure stored on the heap
- Similar to Fast Bins

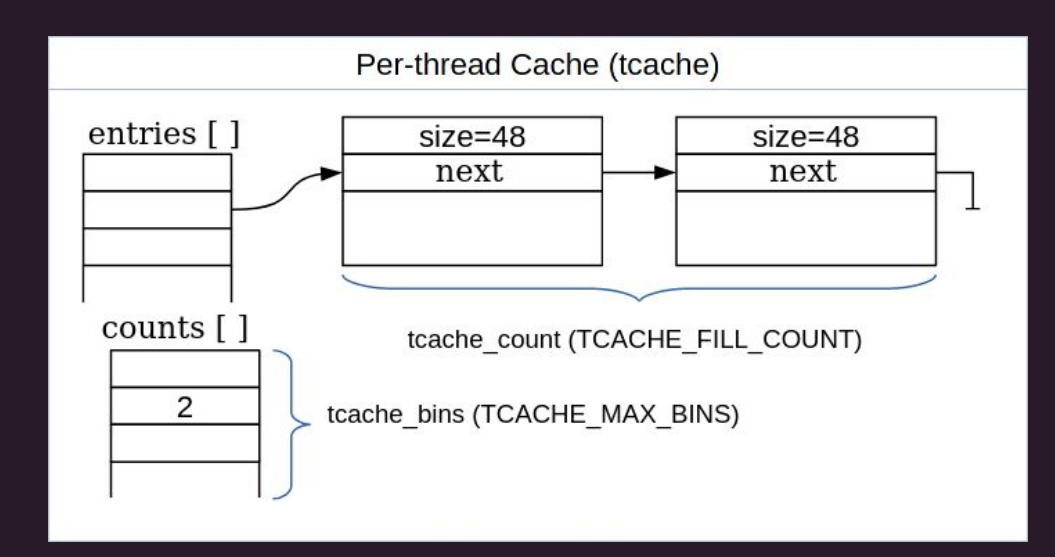

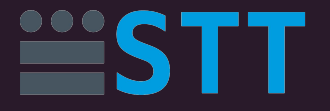

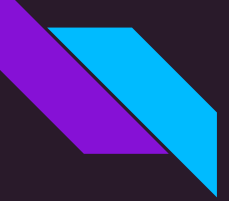

#### Thread Local Cache: tcache\_put

```
static __always_inline void
tcache_put (mchunkptr chunk, size_t tc_idx)
{
  tcache_entry *e = (tcache_entry *) chunk2mem (chunk);
     detect a double free. */
   e->key = tcache;
  e->next = tcache->entries[tc_idx];
 tcache->entries[tc_idx] = e; ++(tcache->counts[tc_idx]);
}
```
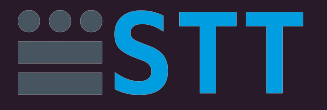

### Thread Local Cache: tcache\_get

```
static __always_inline void *
tcache get (size t tc idx)
{
  tcache entry *e = tcache->entries[tc idx]; tcache->entries[tc_idx] = e->next;
   --(tcache->counts[tc_idx]);
  e->key = NULL;
  return (void *) e;
}
```
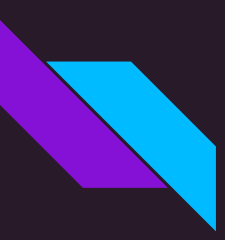

#### Heap Vulnerabilities

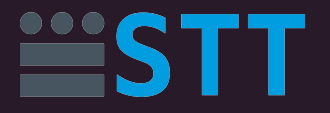

3 main categories:

- Double-free
- Use-After-Free
- Overflow

#### Techniques:

- Unsafe-unlink (kind of patched?)
- Fastbin and Tcache dup/poison
- Poison null-byte
- Overlapping chunks
- House of <insert random word>
	- House of Force
	- House of Heinerjar
	- House of Spirit

Source: https://github.com/shellphish/how2heap

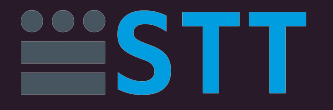

#### Resources

- Malloc security checks [https://heap-exploitation.dhavalkapil.com/diving\\_into\\_glibc\\_heap/security\\_checks](https://heap-exploitation.dhavalkapil.com/diving_into_glibc_heap/security_checks)
- Malloc internals <https://www.sourceware.org/glibc/wiki/MallocInternals>
- How2heap -<https://github.com/shellphish/how2heap>
- Glibc source code <https://elixir.bootlin.com/glibc/latest/source>
- Temple of PWN -

<https://www.youtube.com/playlist?list=PLiCcguURxSpbD9M0ha-Mvs-vLYt-VKlWt>

● LiveOverflow -

<https://www.youtube.com/playlist?list=PLhixgUqwRTjxglIswKp9mpkfPNfHkzyeN>

● GEF gdb extension - <https://github.com/hugsy/gef>